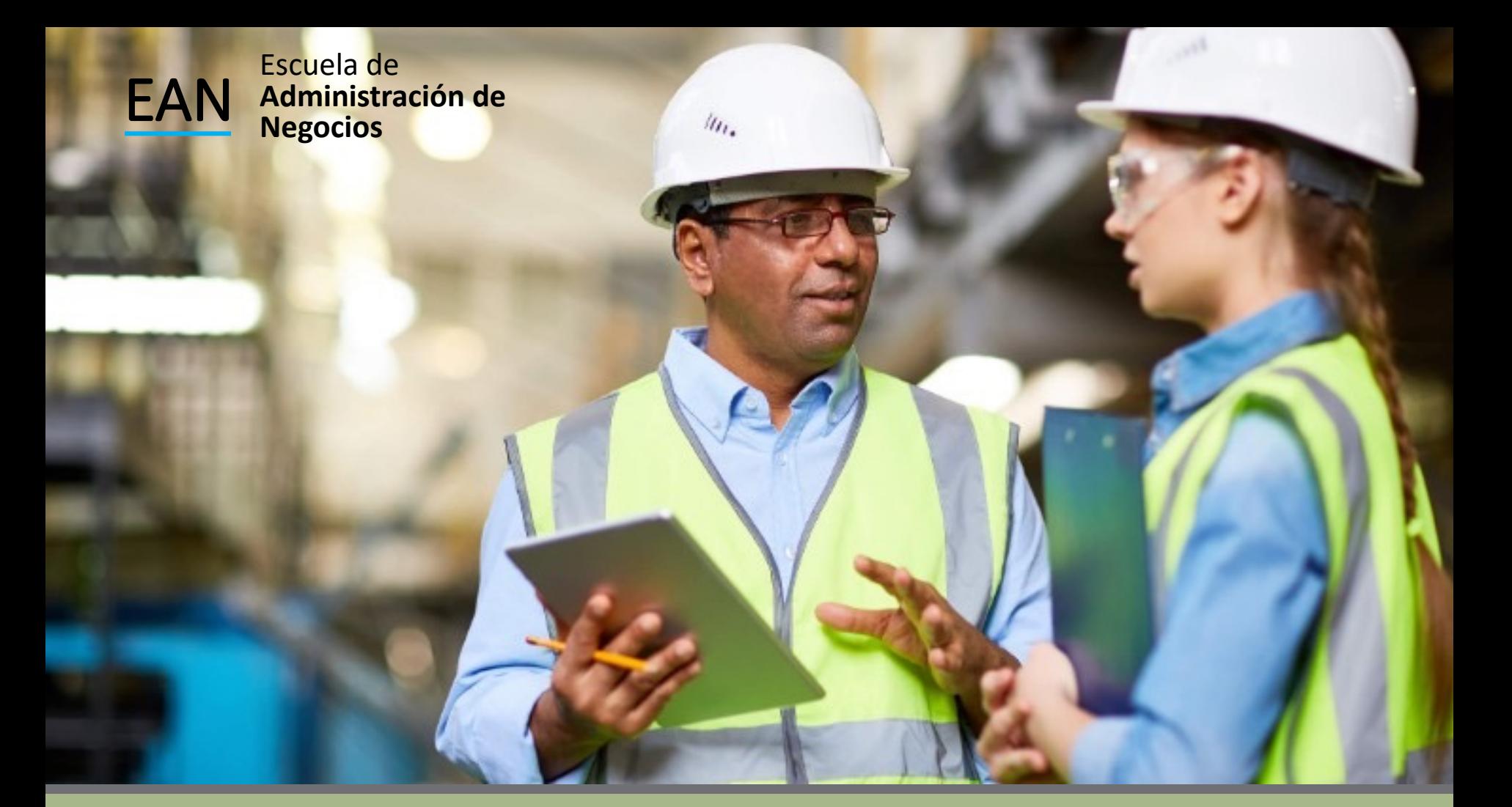

## **CONTROLAR**

**Cartas de Control**

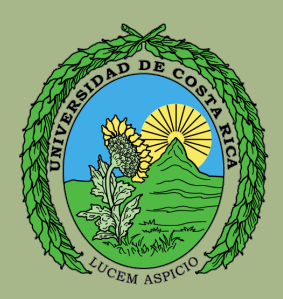

#### Cartas de Control que ya conocemos

- Carta de Promedios y Rangos
- Carta de Individuales y Rango Móvil
- Carta p y np
- Carta c y u

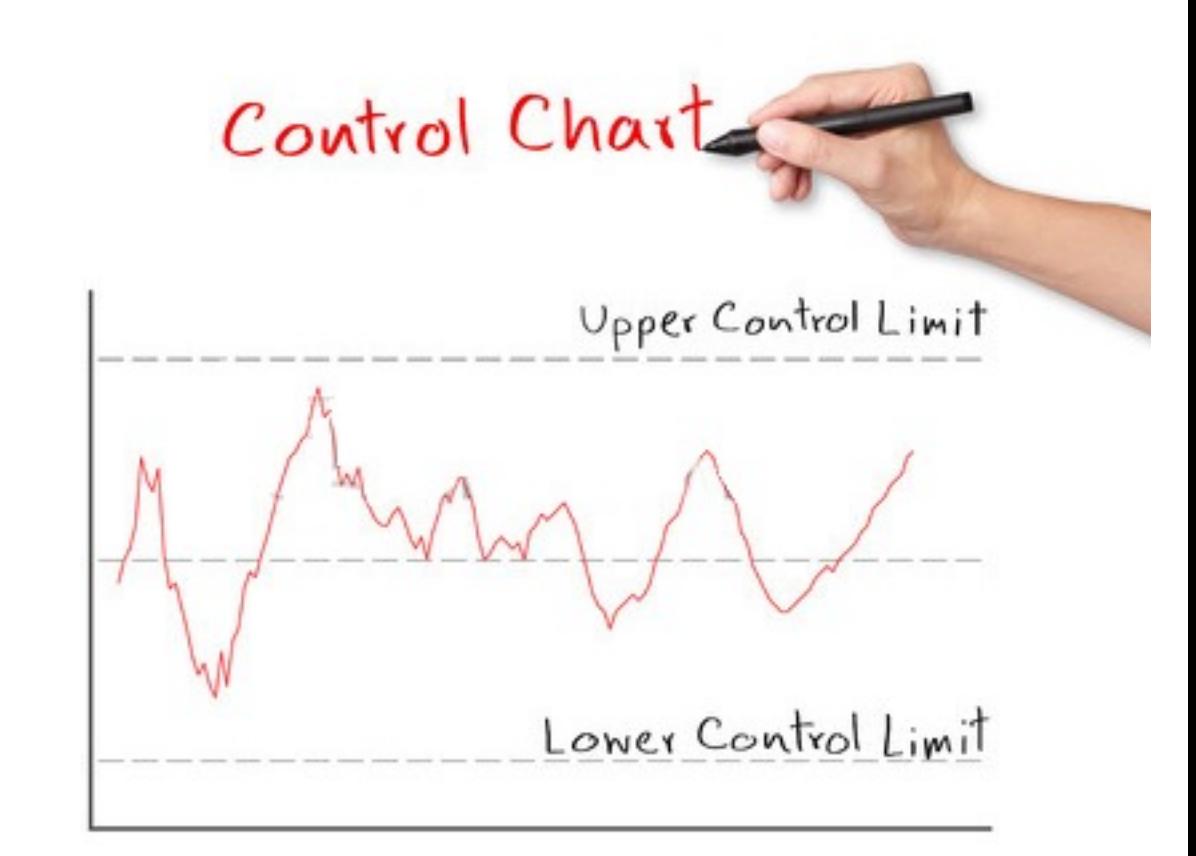

#### **Repasar estas cartas vistas en el curso DN-0110 Métodos Cuantitativos II**

 $Carta$  Xy S

Cuando con una carta de promedios e Intervalos se quiere tener mayor potencia para detectar cambios pequeños en el proceso, se incrementa el tamaño de subgrupo, n. Pero si n > 10, la carta de rangos ya no es eficiente para detectar cambios en la variabilidad del proceso, y en su lugar se recomienda utilizar la carta S, en la que se grafican las desviaciones estándar de los subgrupos.

Carta  $\overline{X}$ y S

$$
LCS = \overline{X} + 3\frac{\overline{S}}{c_4\sqrt{n}}
$$
  
Linea central =  $\overline{X}$   

$$
LCS = \overline{S} + 3\frac{\overline{S}}{c_4}\sqrt{1 - c_4^2}
$$
  
Linea central =  $\overline{S}$   

$$
LCI = \overline{X} - 3\frac{\overline{S}}{c_4\sqrt{n}}
$$
  

$$
LCI = \overline{S} - 3\frac{\overline{S}}{c_4}\sqrt{1 - c_4^2}
$$

Donde:  $\overline{S}$  es la media de las desviaciones estándar del proceso y c4 es una constante que depende del tamaño de subgrupo

# Ejercicio 1

Unas piezas manufacturadas por un proceso de moldeo de inyección se someten a una prueba de resistencia a la compresión. Se colectan 20 muestras de cinco partes cada una y las resistencias a la compresión en psi se presentan en la siguiente tabla.

1. Establecer las cartas de control de promedio y desviación estándar. ¿El proceso está bajo control estadístico?

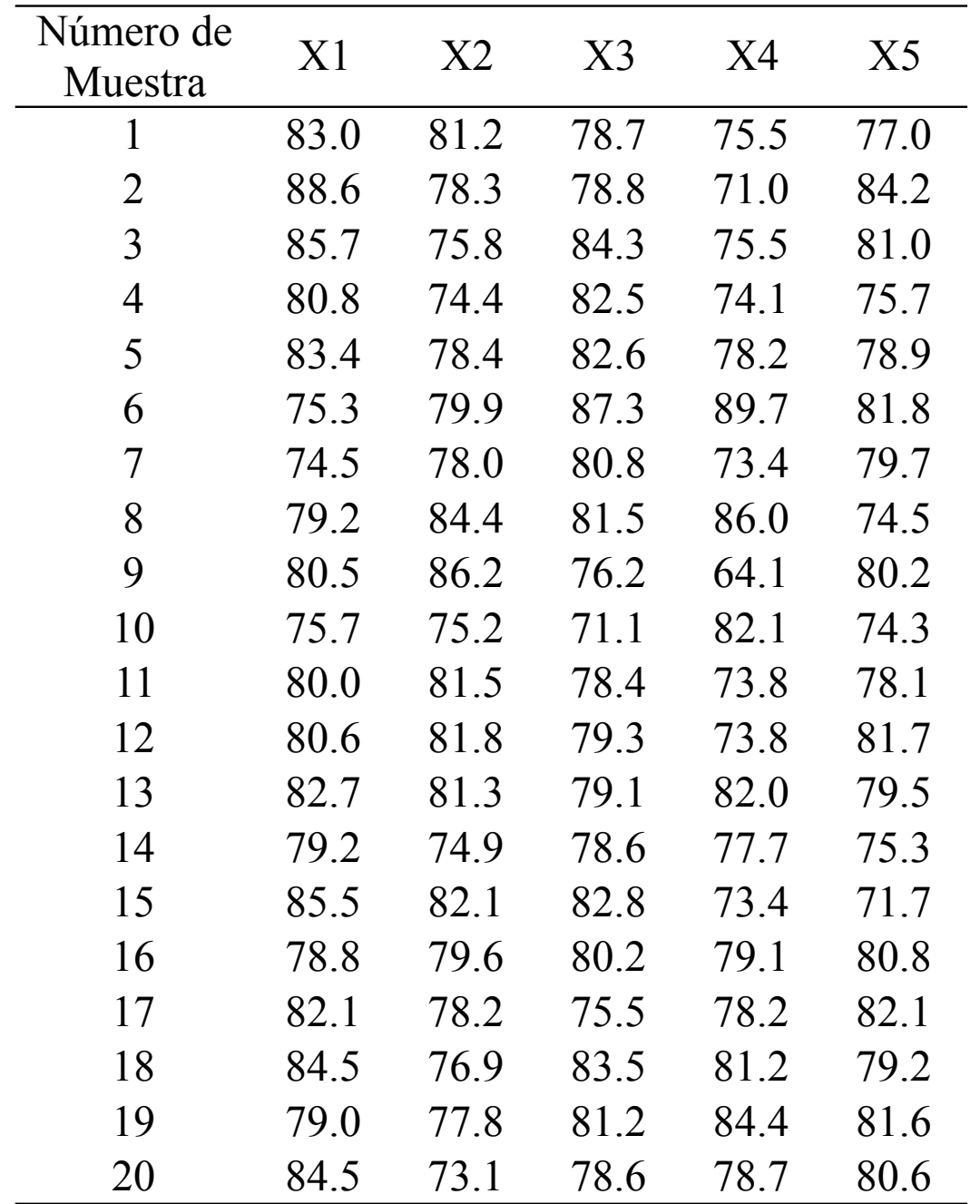

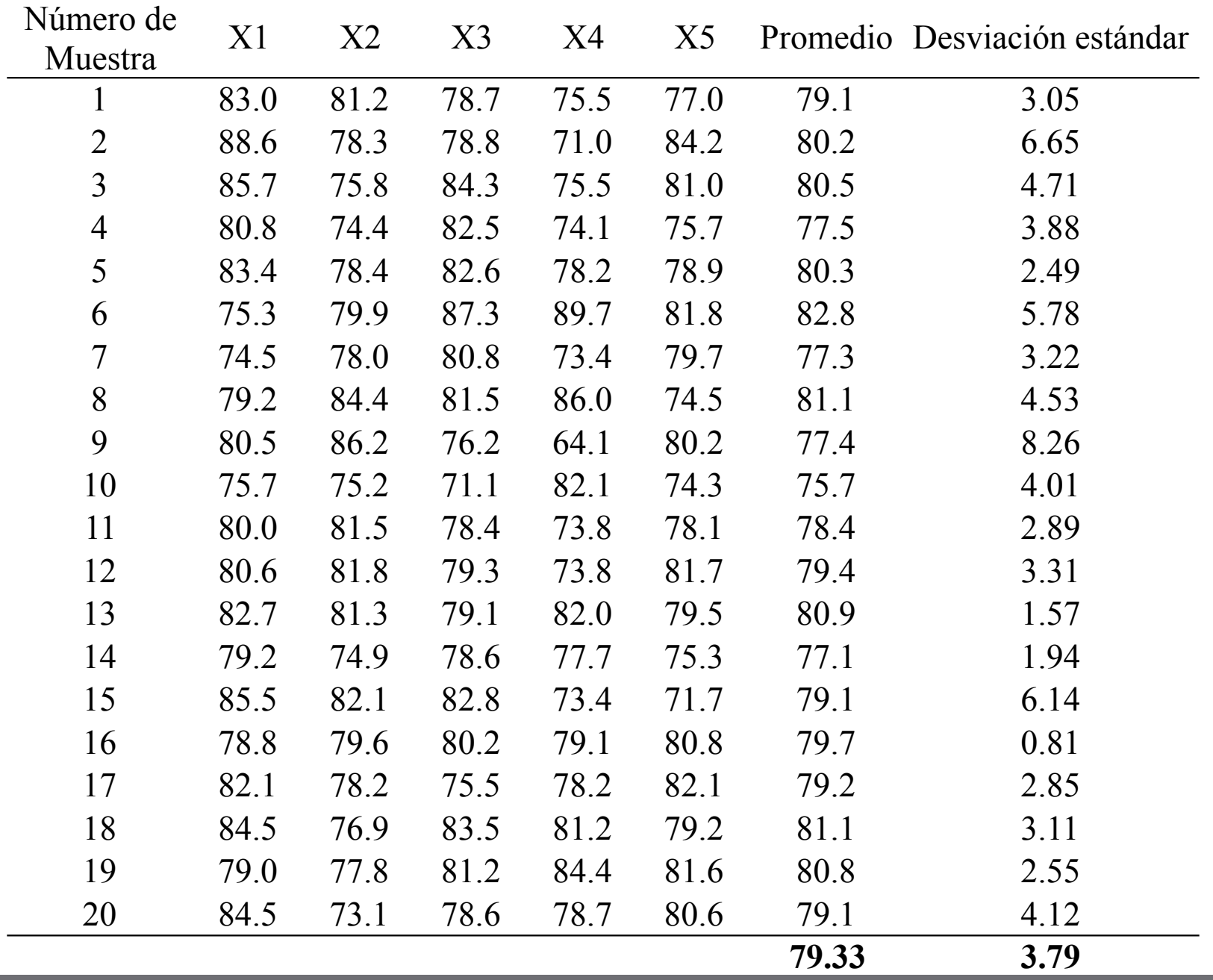

#### Cartas de Pre Control

Diagrama para variables con doble especificación en donde se grafican las mediciones individuales, utiliza las especificaciones como límites de control y se aplica cuando Cpk > 1.15.

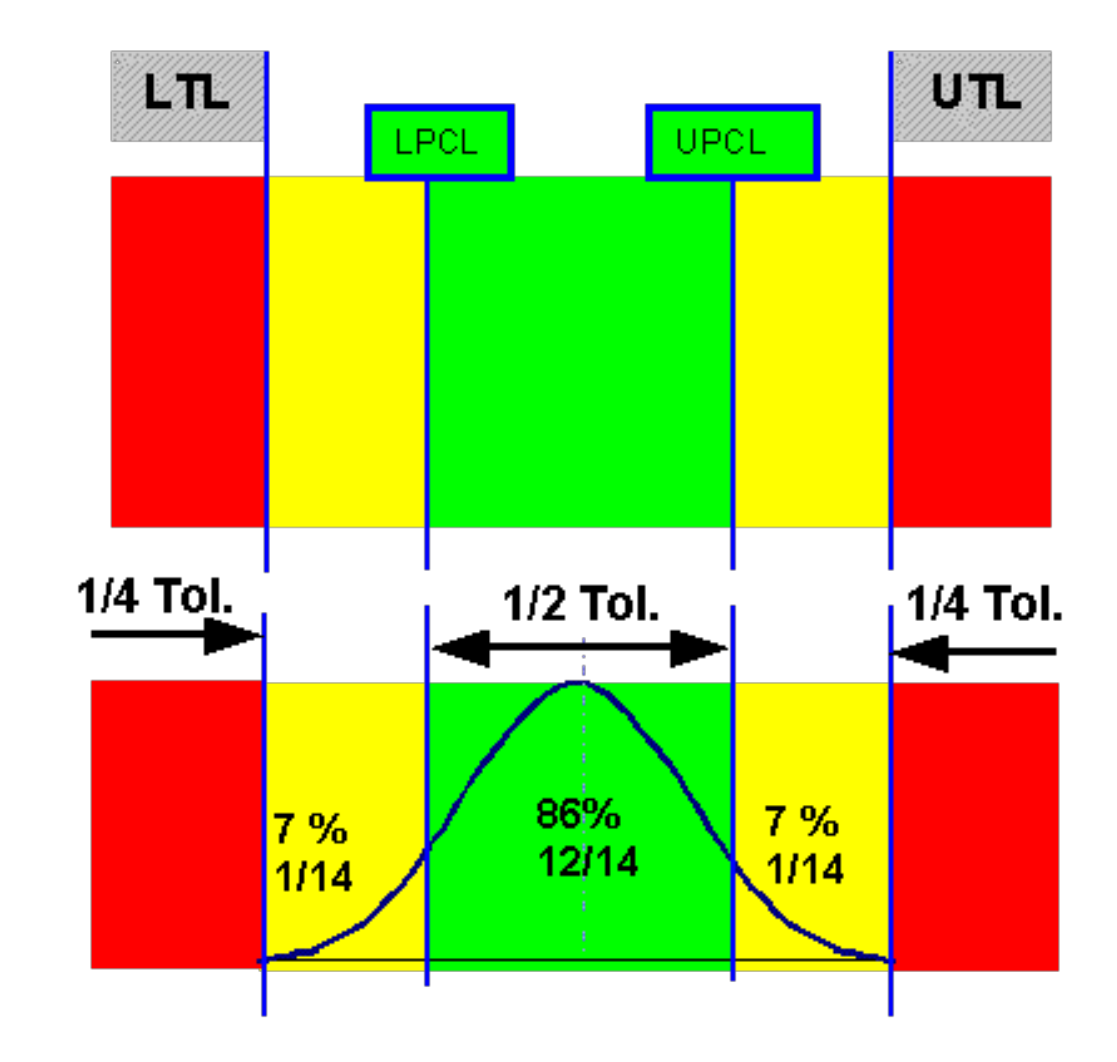

El precontrol es un semáforo contra el cual se comparan, en cada tiempo de inspección, los valores medidos en dos artículos consecutivos de la producción. Las zonas de operación del semáforo resultan al dividir la tolerancia o especificaciones en cuatro partes:

- las dos partes centrales constituyen la zona verde
- las dos partes de las orillas forman la zona amarilla
- fuera de las especificaciones se localiza la zona roja

#### Normal Curve with Precontrol Lines

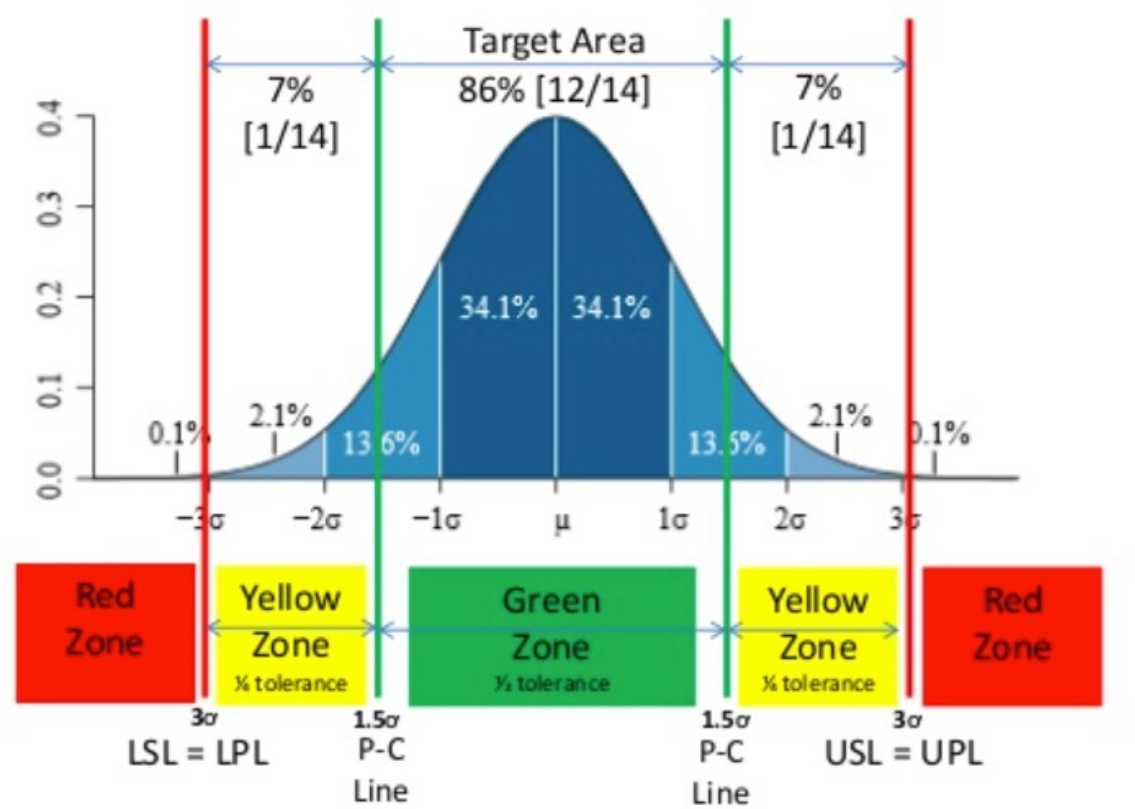

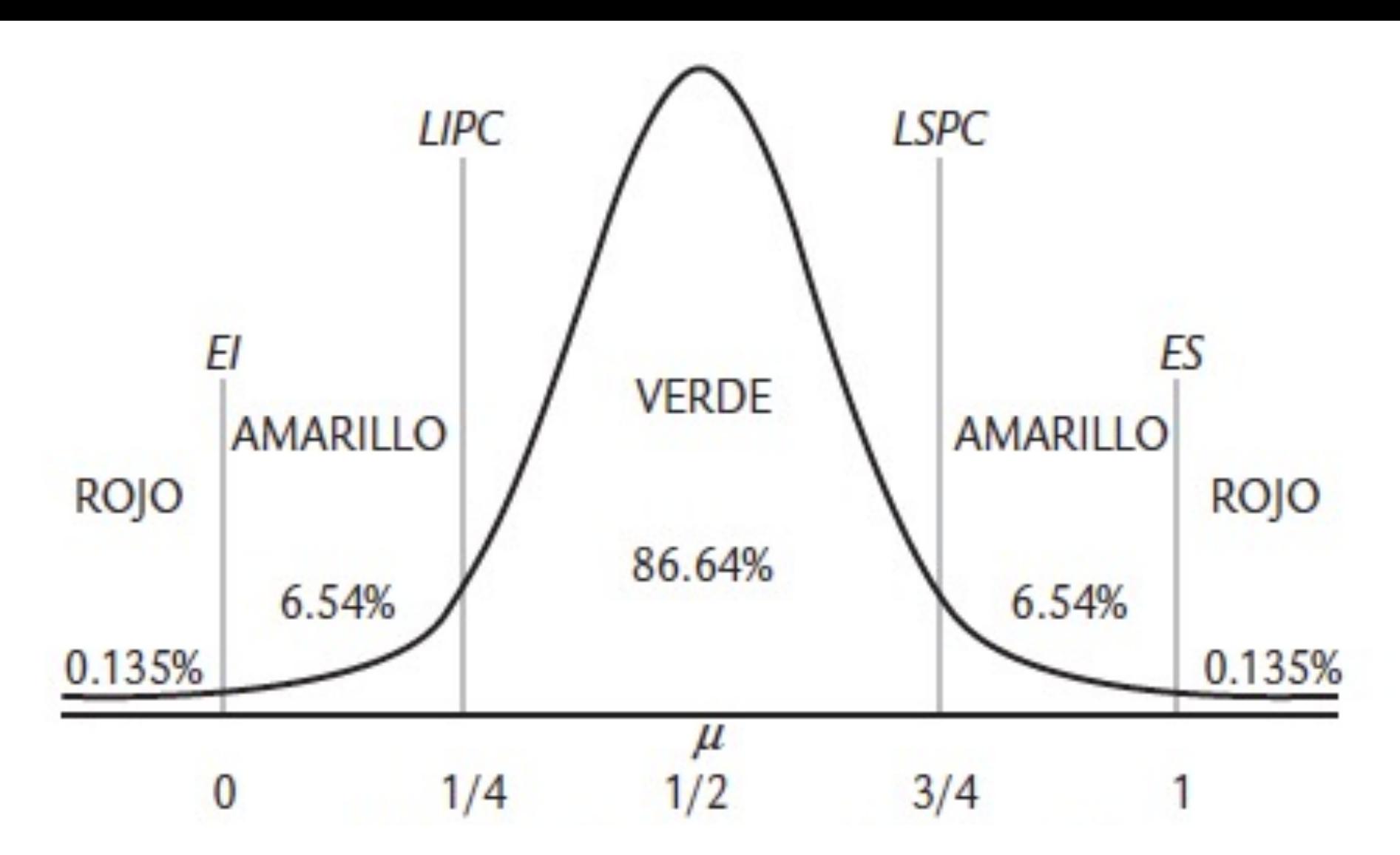

Para Cpk de 1 pero si fuera menor, por ejemplo 0.50 ¿Cómo quedarían las probabilidades del Precontrol?

**Por eso el precontrol sólo es efectivo para procesos con un Cpk mínimo de 1.15**

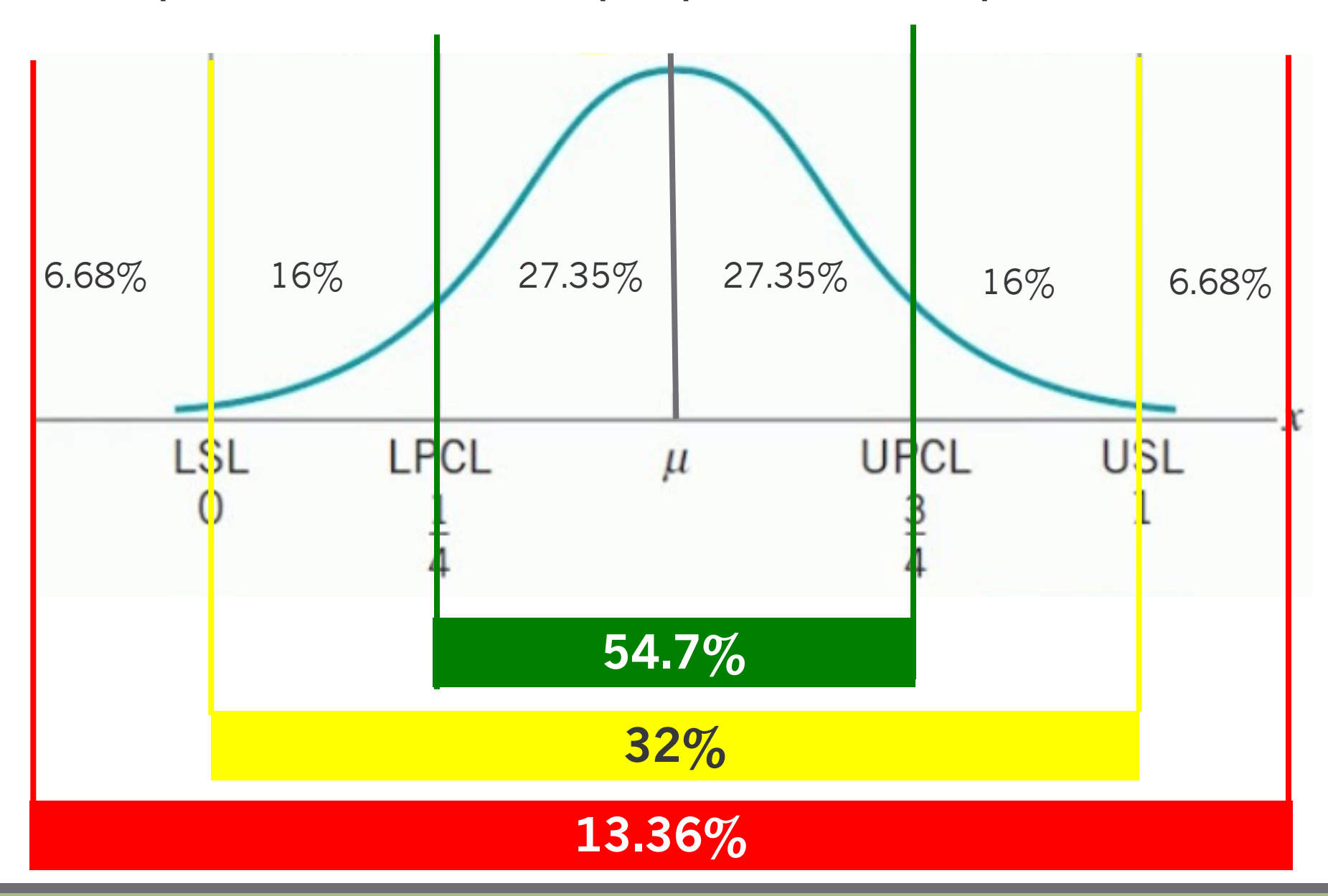

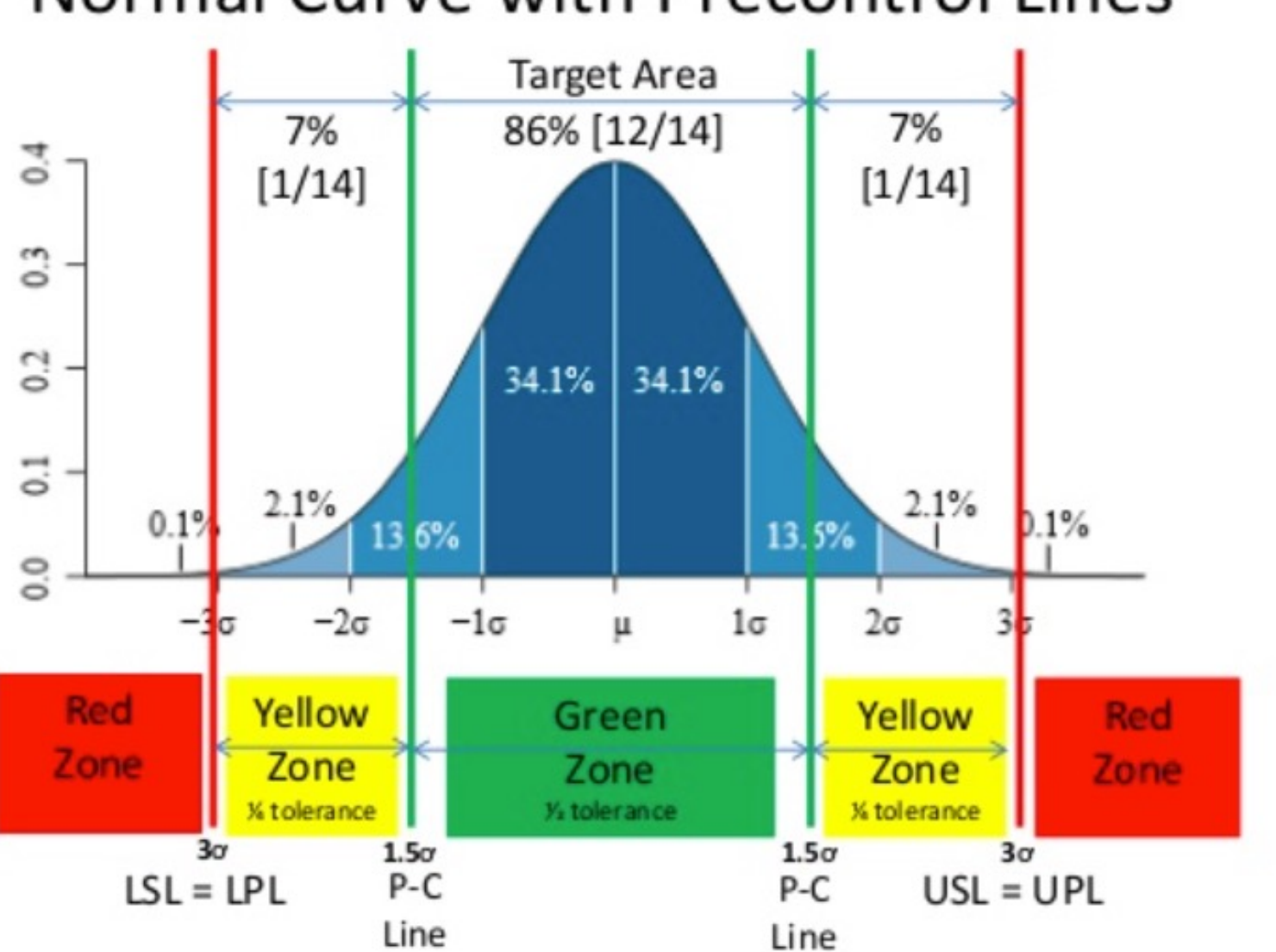

Normal Curve with Precontrol Lines

## Ejercicio 2

Si la especificación es 3.15 ± 0,10 mm calcule los límites de la carta de precontrol.

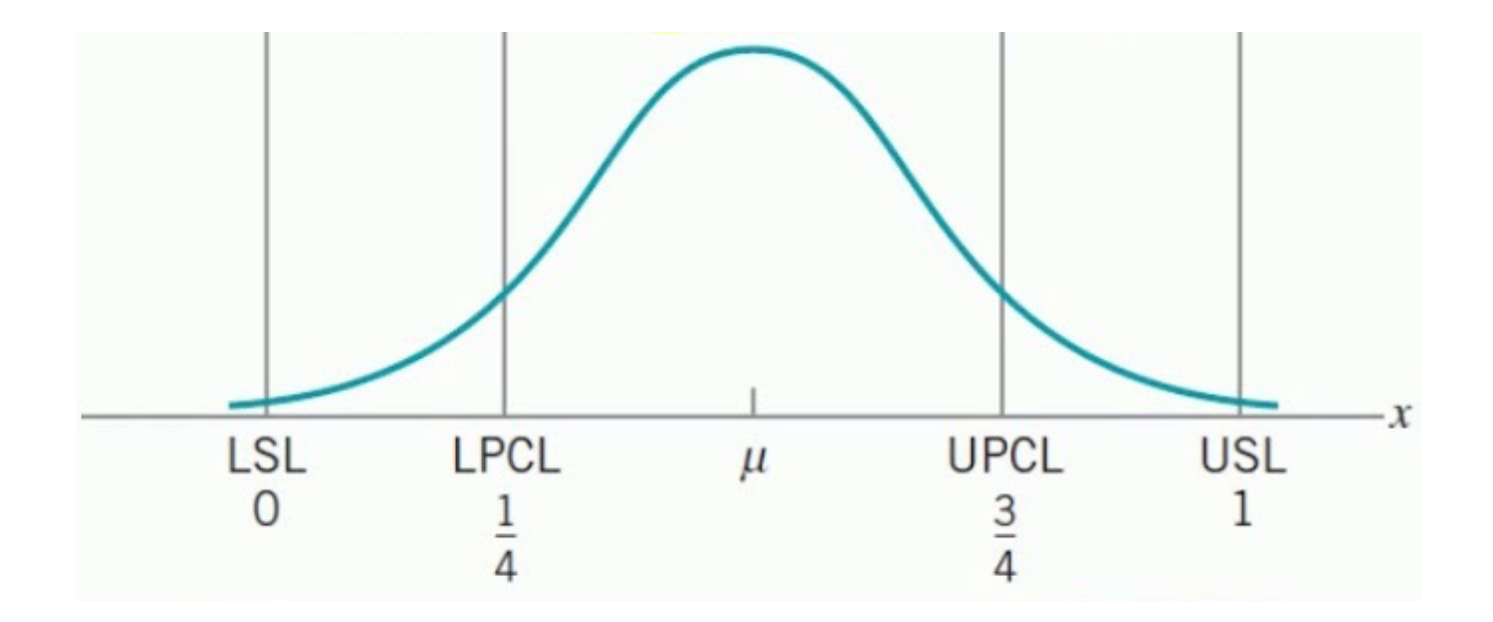

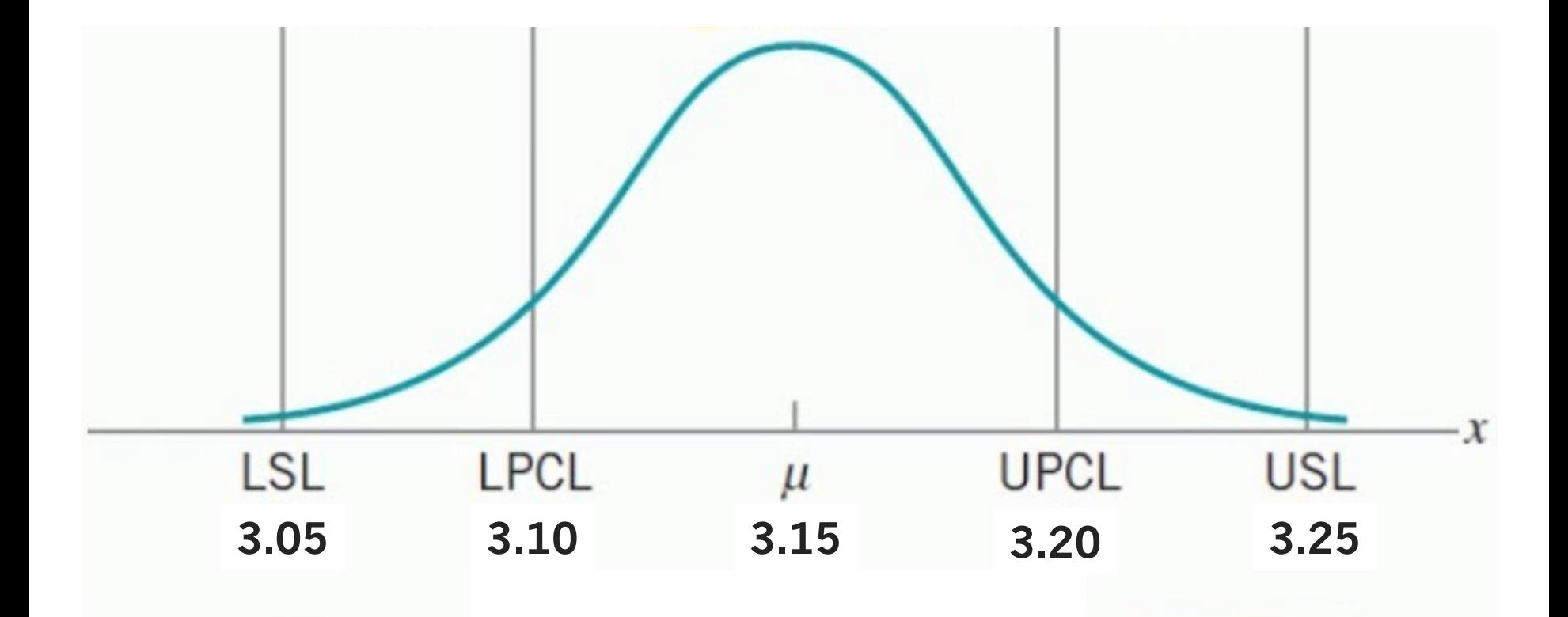

## Etapa de Calificación

El proceso califica cuando se observan al menos cinco unidades consecutivas de la producción en la zona verde. En este caso se procede de la siguiente manera:

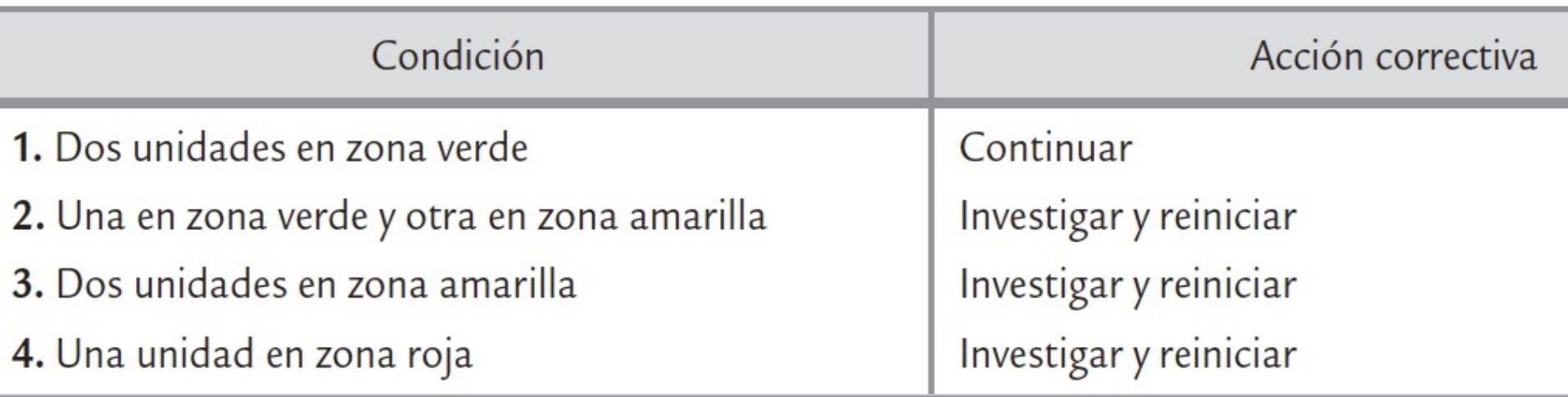

## Etapa de Calificación

La palabra investigar típicamente significa ajustar, pero en ocasiones implica algún otro cambio en el proceso (cambio de herramienta, cambio de operario, etc.), y reiniciar implica comenzar otra vez el conteo hasta lograr al menos cinco unidades consecutivas en la zona verde. Note que si el proceso tiene un Cpk < 1, es difícil pasar de esta etapa. Por lo que en estos casos no se debe aplicar el precontrol y más bien se necesita recurrir a las cartas de control que se vieron en DN-0110, o bien, realizar un proyecto de mejora.

## Etapa posterior a la calificación

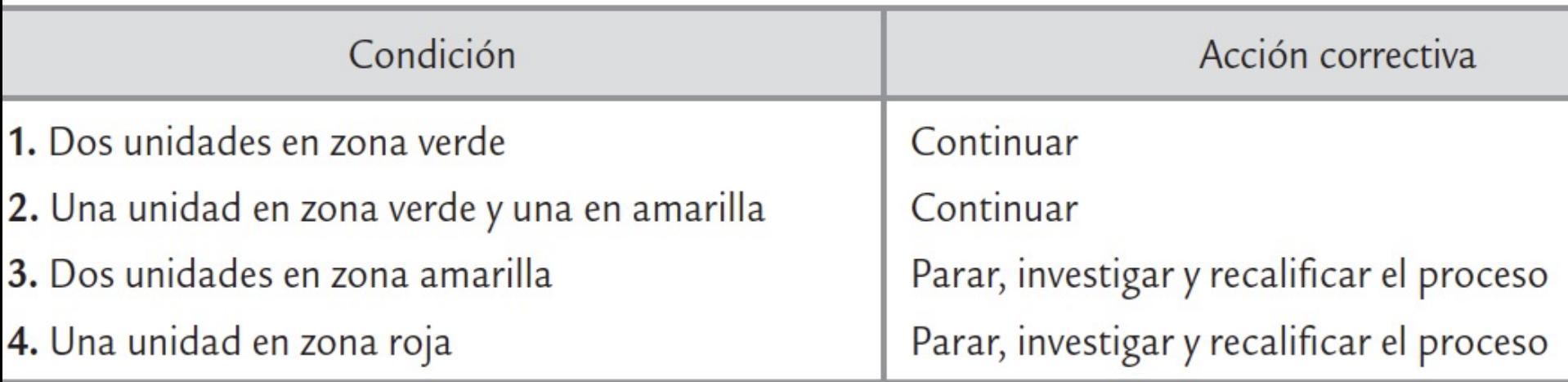

En las condiciones 3 y 4 de la tabla anterior se procede a parar el proceso debido a la inminente aparición de defectos. Entonces, se investigan las causas de ese hecho y/o se ajusta el proceso y se regresa otra vez a la etapa de calificación.

## Etapa posterior a la calificación

Cabe señalar que dependiendo de las zonas donde caen las dos unidades de la muestra que llevan a parar el proceso, se determina si el cambio de éste fue en la media o en la dispersión:

- a. Si las dos mediciones caen en la zona amarilla en un solo lado de la curva, o una amarilla y una roja en un solo lado, indican un cambio en la media
- b. Si las mediciones caen en las dos amarillas o una amarilla y una roja, pero en diferente lado de la curva, significa un incremento de la variabilidad.

Gráfica de precontrol con porcentaje de tolerancia

Punto a anotar en la gráfica Z es:

$$
Z = \frac{X - objective\overline{X}}{objective\overline{R}}
$$

## Gráfica de precontrol con porcentaje de tolerancia

Una medición individual X se puede transformar es desviación porcentual respecto al objetivo mediante:

$$
X^* = \frac{X - Nominal}{(USL - LSL)}/2
$$

En donde X\* es la desviación del valor nominal como tolerancia porcentual

## Ejercicio 3

- 1. La especificación de la parte número 1234 es 2.350 ± 0.005 y un valor inspeccionado y medido de 2.3485
- 2. La especificación de la parte número 1234 es 2.350 ± 0.005 y un valor inspeccionado y medido de 2.351
- 3. La especificación de la parte número 5678 es 0.5000 ± 0.0010 y un valor inspeccionado y medido de 0.4997

## Ejercicio 3

Dibuje las cartas de precontrol para la parte 1234. La especificación es 2.35 ± 0.005

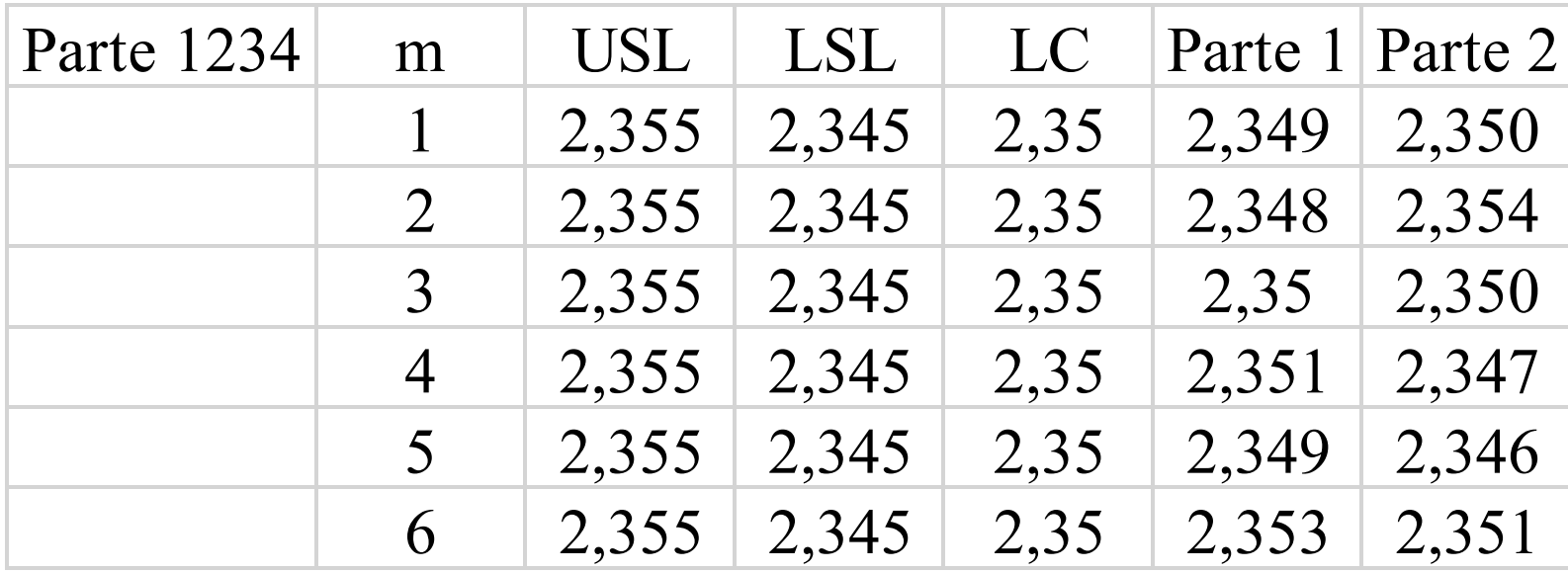

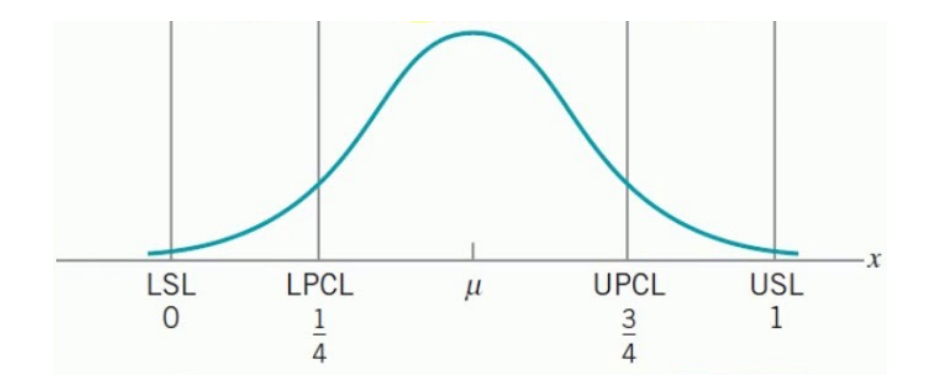

Tamaño de la zona =  $\frac{USL - LSL}{4}$ 

 $UPCL = USL - Tamaño de la zona$ 

 $L PCL = LSL + Tamaño de la zona$ 

Tamaño de la zona 
$$
=
$$
  $\frac{USL - LSL}{4}$ 

 $UPCL = USL - Tamaño de la zona$ 

 $LPCL = LSL + Tamaño de la zona$ 

Tamaño de la zona 
$$
=
$$
  $\frac{2.355 - 2.345}{4} = 0.0025$ 

$$
UPCL = 2.355 - 0.0025 = 2.3525
$$

$$
LPCL = 2.345 + 0.0025 = 2.3475
$$

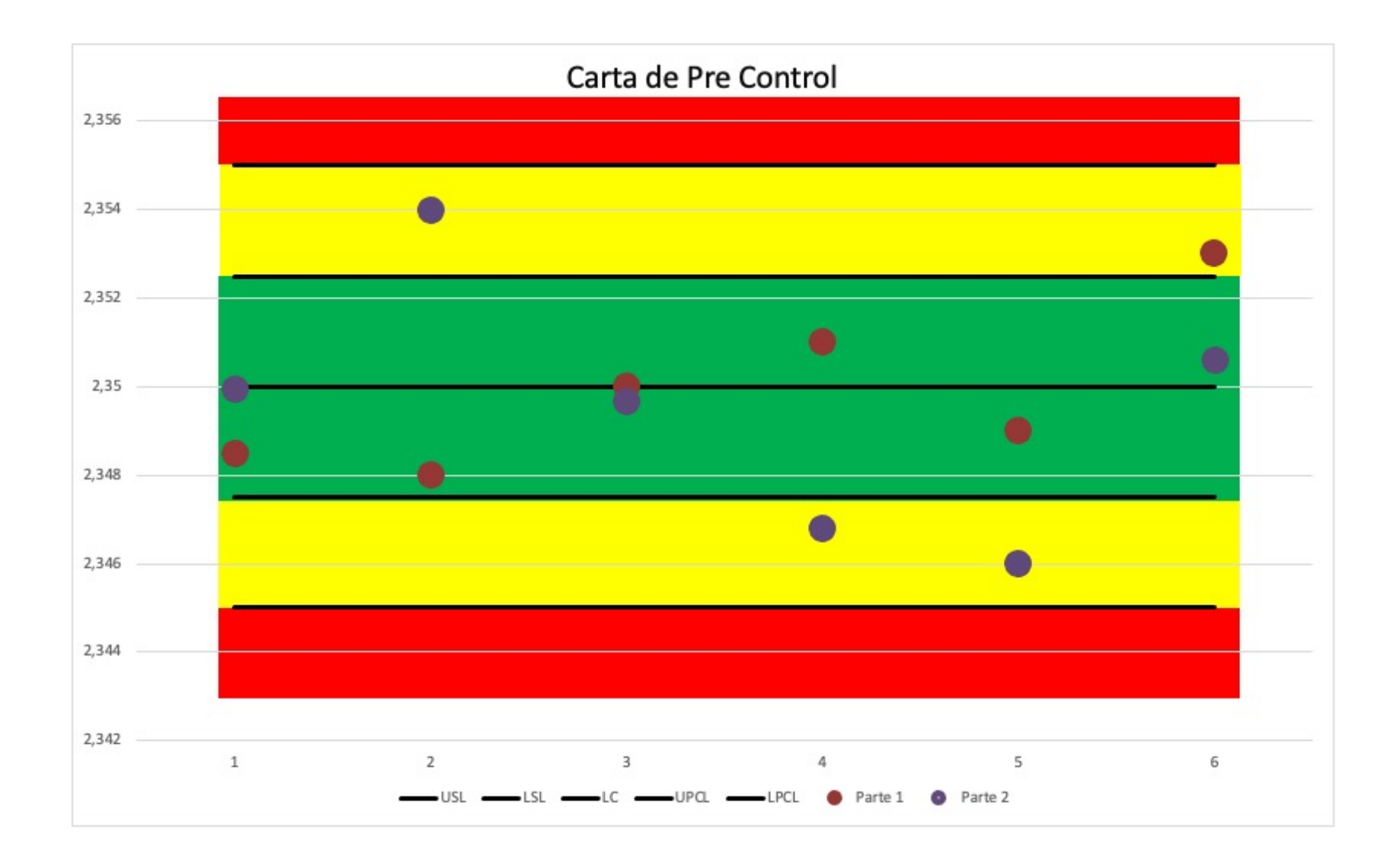

## Desventajas de las Cartas de Control tradicionales

Una desventaja de las cartas de control tradicionales (tipo Shewhart) es que no son rápidas para detectar "cambios pequeños" en el proceso, donde un cambio de nivel se considera pequeño si es menor a 1.5 veces la desviación estándar de la media o error estándar. Por ejemplo, la carta de medias que es interpretada sólo con el patrón 1 tarda 43.9 puntos en promedio en detectar un cambio de magnitud  $1 \sigma_{\overline{X}}$ , y 71.5 en uno de 0.8  $\sigma_{\overline{X}}$ . Este desempeño de las cartas tradicionales es lento en comparación con las cartas CUSUM y EWMA

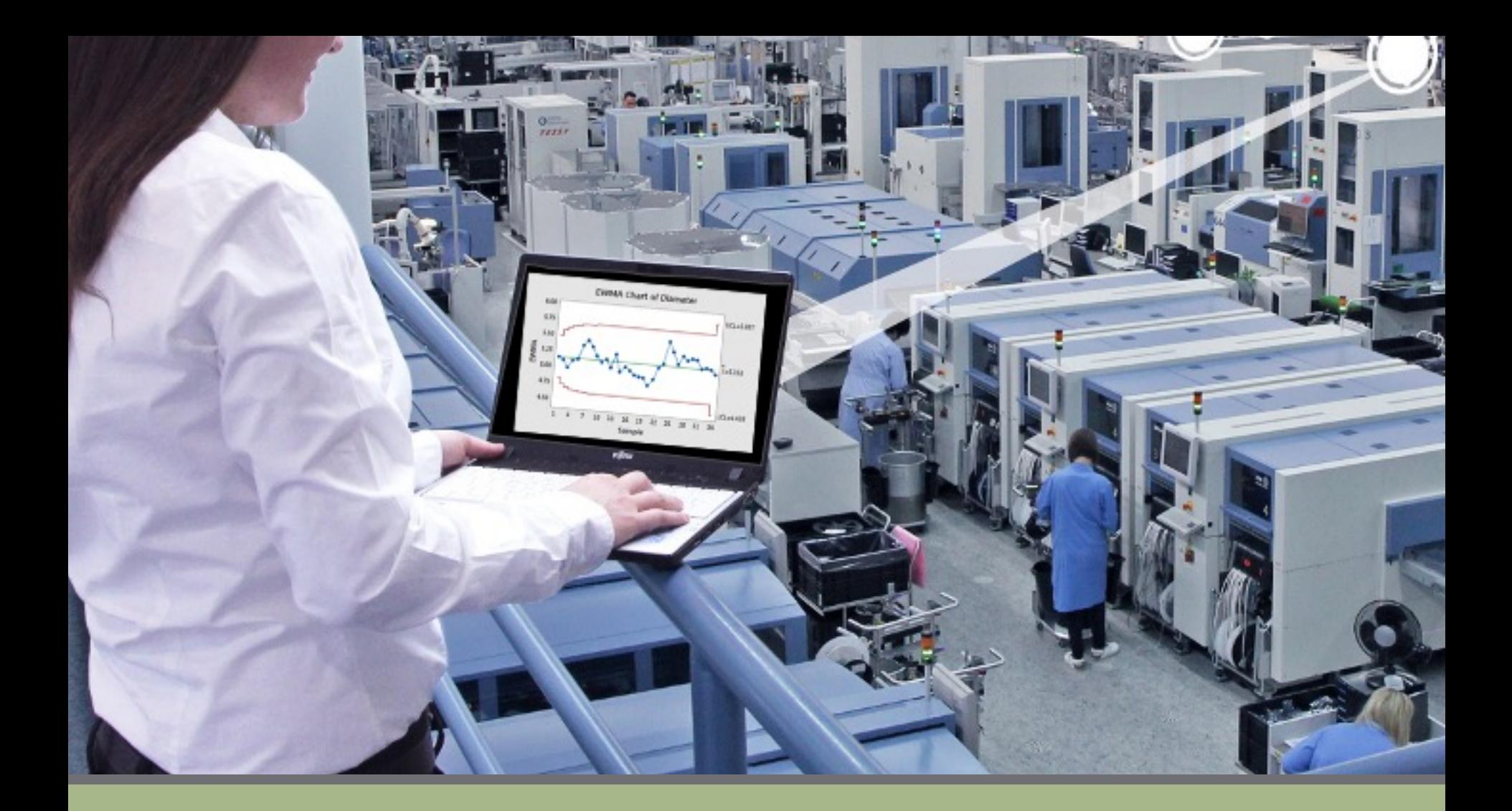

#### Cartas de Control CUSUM & EWMA

## CUSUM & EWMA

Si en la empresa ya se aplican satisfactoriamente las cartas tipo Shewhart pero además se desea contar con herramientas que detecten de manera más oportuna los brincos o cambios pequeños en el proceso, pero que al mismo tiempo no incrementen de forma considerable las señales falsas, las alternativas más apropiadas son las cartas CUSUM y EWMA.

*Es importante señalar que en la práctica es más importante detectar los cambios grandes que los pequeños, y para la detección de los primeros la carta tradicional es mejor.*

## Cartas Cusum

Con los procesos bajo control, las gráficas de CUSUM son buenas para detectar pequeños cambios rápidos con respecto al objetivo porque incorporan información de la secuencia de valores de la muestra. Los puntos graficados son las sumas acumuladas de las desviaciones de los valores de la muestra con respecto al objetivo. Estos puntos deben fluctuar de forma aleatoria alrededor de cero. Si se desarrolla una tendencia ascendente o descendente, dicha tendencia debe ser considerada como evidencia de que la media del proceso ha cambiado, por lo cual usted deberá buscar causas especiales.

#### Carta CUSUM

Carta en la que se grafican las sumas acumuladas de las desviaciones con respecto a la media global o al valor nominal de la característica de interés.

$$
S_1 = (\overline{X}_1 - \hat{\mu})
$$
  
\n
$$
S_2 = (\overline{X}_1 - \hat{\mu}) + (\overline{X}_2 - \hat{\mu})
$$
  
\n
$$
S_3 = (\overline{X}_1 - \hat{\mu}) + (\overline{X}_2 - \hat{\mu}) + (\overline{X}_3 - \hat{\mu})
$$
  
\n:  
\n
$$
S_m = (\overline{X}_1 - \hat{\mu}) + (\overline{X}_2 - \hat{\mu}) + (\overline{X}_3 - \hat{\mu}) + \dots + (\overline{X}_m - \hat{\mu}) = \sum_{i=1}^{\infty} (\overline{X}_i - \hat{\mu})
$$

#### Carta CUSUM

Mientras el proceso se mantenga en control estadístico centrado sobre μ poblacional, los valores de estas sumas acumuladas oscilarán alrededor de cero. Note que la suma Sm pondera por igual a todas las medias observadas hasta ese momento, incluyendo la del sub grupo m. Esto hace que si el proceso se va modificando poco a poco o cambia a una nueva media, las sumas acumuladas sean bastante sensibles para detectar el cambio rápidamente, en particular si éste tiene una magnitud de alrededor de 1 $\sigma_{\overline{X}}$ .

#### Carta CUSUM

Existen dos maneras de construir esta carta: la CUSUM de dos lados, que se interpreta con un dispositivo especial llamado "máscara" y la CUSUM tabular o de un sólo lado, en la cual se consideran de manera separada las sumas acumuladas por arriba y las sumas acumuladas por abajo.

# h y k

Las gráficas de CUSUM se definen por dos parámetros, h y k, que a menudo se conocen como el plan CUSUM. Estos valores frecuentemente se seleccionan de las tablas ARL (longitud promedio de las corridas).

Para CUSUM tabulares, h es el número de desviaciones estándar entre la línea central y los límites de control. Es el valor en el cual se produce una señal de fuera de control. k es la parte "holgada" permisible en el proceso. En la fórmula de punto de CUSUM, k especifica el tamaño del cambio rápido que usted desea detectar.

Para gráficas de CUSUM de dos lados, k es la pendiente de los brazos de la máscara. Usted puede seleccionar k utilizando una tabla ARL.

#### Carta CUSUM de dos lados.

Carta CUSUM donde la suma acumula tanto desviaciones positivas como negativas. Se interpreta con un dispositivo especial llamado máscara.

La mascara es un dispositivo en forma de V diseñado para interpretar la CUSUM de dos lados.

Como se observa en la figura, los parámetros fundamentales de la máscara son el intervalo de decisión h y el valor de referencia k . Donde h es la distancia entre el punto de colocación y los brazos de la máscara, y k es la mitad del salto que interesa detectar.

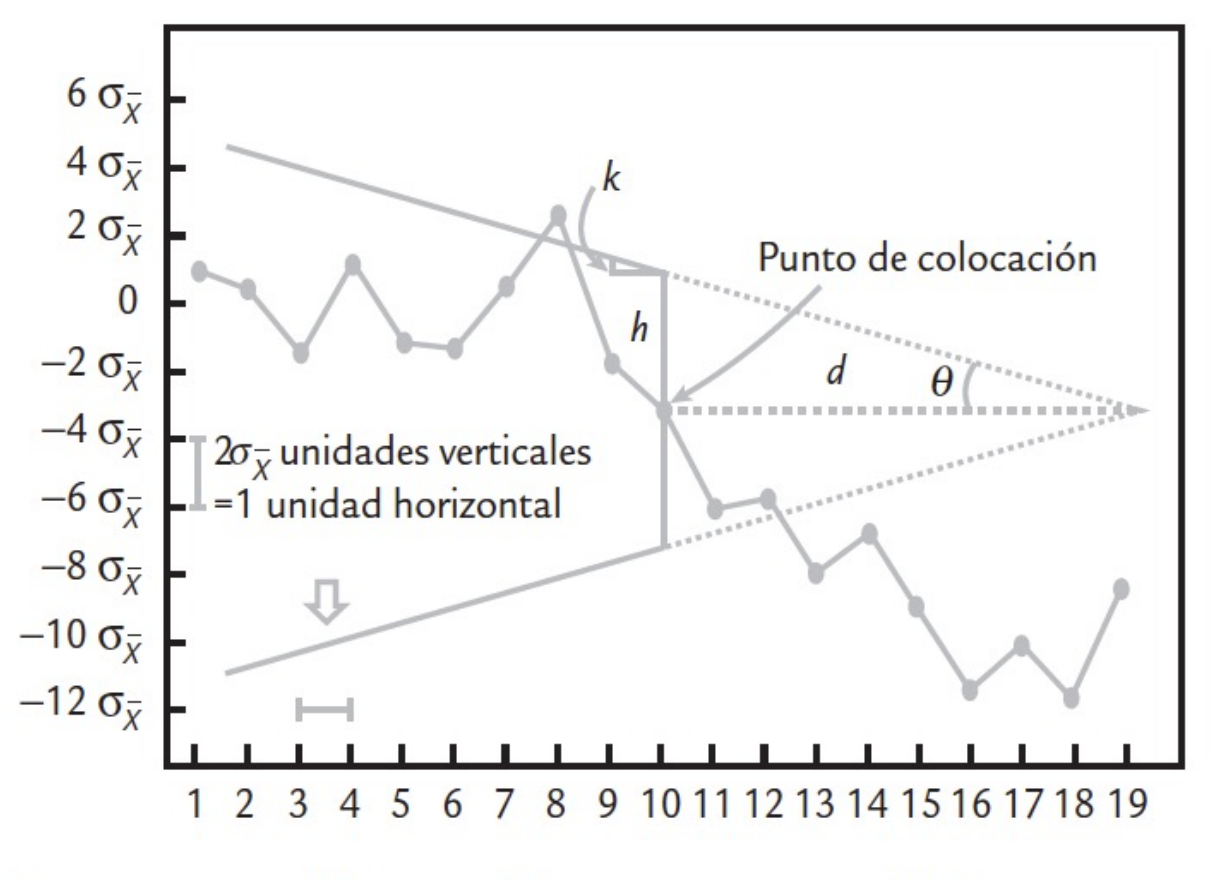

Los valores tipicos son h 5 y k 0.5

FIGURA 9.2 Máscara V y sus parámetros básicos.

#### CUSUM Tabular (de un solo lado).

La idea de la CUSUM tabular es evitar el uso de la máscara para detectar cambios. La CUSUM tabular consiste en construir una tabla en la cual se acumulan de manera separada las desviaciones hacia arriba y hacia abajo de la media global del proceso. Para ello, en el punto i dichas sumas se definen como:

$$
S_H(i) = \max\left[0, \overline{X}_i - (\mu_0 + K) + S_H(i-1)\right]
$$
  

$$
S_L(i) = \max\left[0, (\mu_0 - K) - \overline{X}_i + S_L(i-1)\right]
$$

## CUSUM Tabular (de un solo lado).

El parámetro K es el valor de referencia y corresponde a la mitad del cambio de nivel que interesa detectar expresado en las unidades originales.

Obsérvese que  $S_h$  y  $S_l$  acumulan las desviaciones del valor objetivo  $\mu_0$  que son mayores que k, reinicializando ambas cantidades en cero cuando se hacen negativas. Si  $S_h$  y  $S_l$  exceden el intervalo de decisión H, se considera que el proceso está fuera de control estadístico.

### CUSUM Tabular (de un solo lado).

El parámetro K es el valor de referencia y corresponde a la mitad del cambio de nivel que interesa detectar expresado en las unidades originales.

$$
k=\tfrac{\delta}{2}\sigma=\frac{|\mu_1-\mu_0|}{2}
$$

En donde  $\mu_1$  es el valor fuera de control de la media y  $\mu_0$  es la media del objetivo meta y  $\delta$  son los cambios en el nivel de interés

Carta en la que se grafica la suma ponderada de las medias de los subgrupos observados hasta el tiempo de inspección, que asigna pesos decrecientes a las medias anteriores.

Esta carta tiene un desempeño muy parecido a la CUSUM en la detección de pequeños cambios de nivel del proceso, con la ventaja de que es más fácil de construir. El estadístico EWMA, que se grafica al tiempo t en la carta, está dado por la fórmula:

$$
Z_t = \lambda X_t + (1 - \lambda)Z_{t-1}
$$

A partir de esto, es claro que el parámetro λ determina la profundidad de la memoria de la EWMA: mientras más cerca esté de cero es mayor el peso de los datos históricos, es decir, recuerda más el pasado. Mientras que si está más cerca de uno, tiene más influencia la última media observada y el pasado tiene menos paso. De tal forma que cuando  $\lambda = 1$  sería equivalente a la carta de medias tradicional.

Lo adecuado es que  $0.1 \le \lambda \le 0.3$ , y el valor 0.2 es el más típico.

De aquí que los límites en el punto o subgrupo t están dados por:

$$
LCS = Z_0 + 3\hat{\sigma}\sqrt{\left(\frac{\lambda}{n(2-\lambda)}\right)\left[1-(1-\lambda)^{2t}\right]}
$$

$$
LCI = Z_0 - 3\hat{\sigma} \sqrt{\left(\frac{\lambda}{n(2-\lambda)}\right) \left[1 - (1-\lambda)^{2t}\right]}
$$

El termino  $[1-(1-\lambda)^{2t}]$  tiende a 1 cuando t se incrementa, de manera que la varianza se va incrementando y con ello los límites de control se van abriendo en los primeros puntos hasta estabilizarse en:

$$
LCS = Z_0 + 3\hat{\sigma} \sqrt{\frac{\lambda}{n(2-\lambda)}}
$$
  
LCI = Z\_0 - 3\hat{\sigma} \sqrt{\frac{\lambda}{n(2-\lambda)}}

## Ejercicio 4

Los datos que se muestran en la tabla son los promedios de muestras de tamaño 5 que se obtuvieron del muestreo periódico del proceso. La etiqueta de los envases declara contener 21 gramos de producto.

- 1. Obtenga una carta de promedios
- 2. Obtenga una carta CUSUM de un solo lado (tabular)
- 3. Obtenga una carta CUSUM de dos lados (máscara)
- 4. Obtenga una carta EWMA

Utilizando un k de 0.25 y un h de 3 qué podemos concluir.

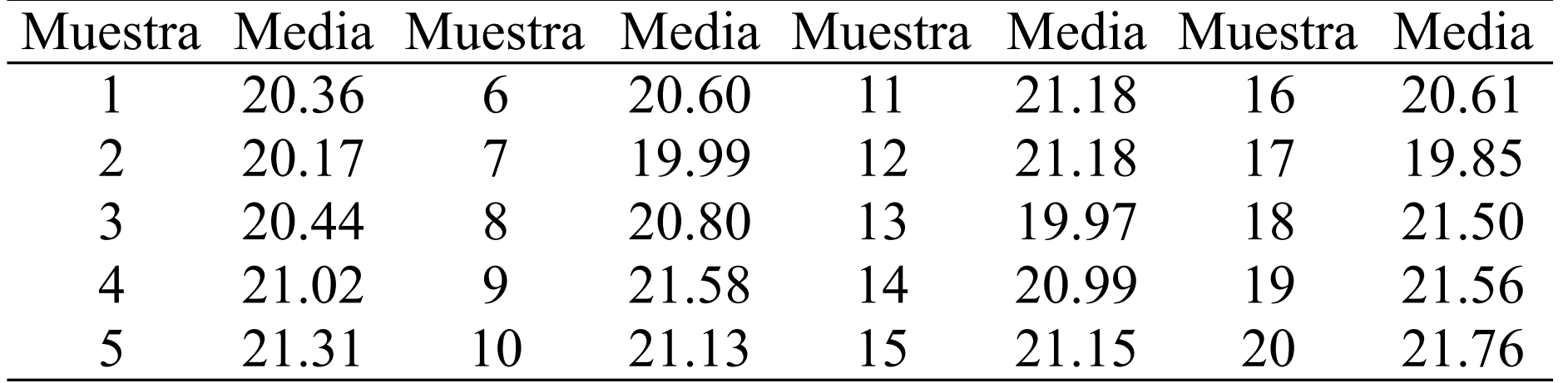

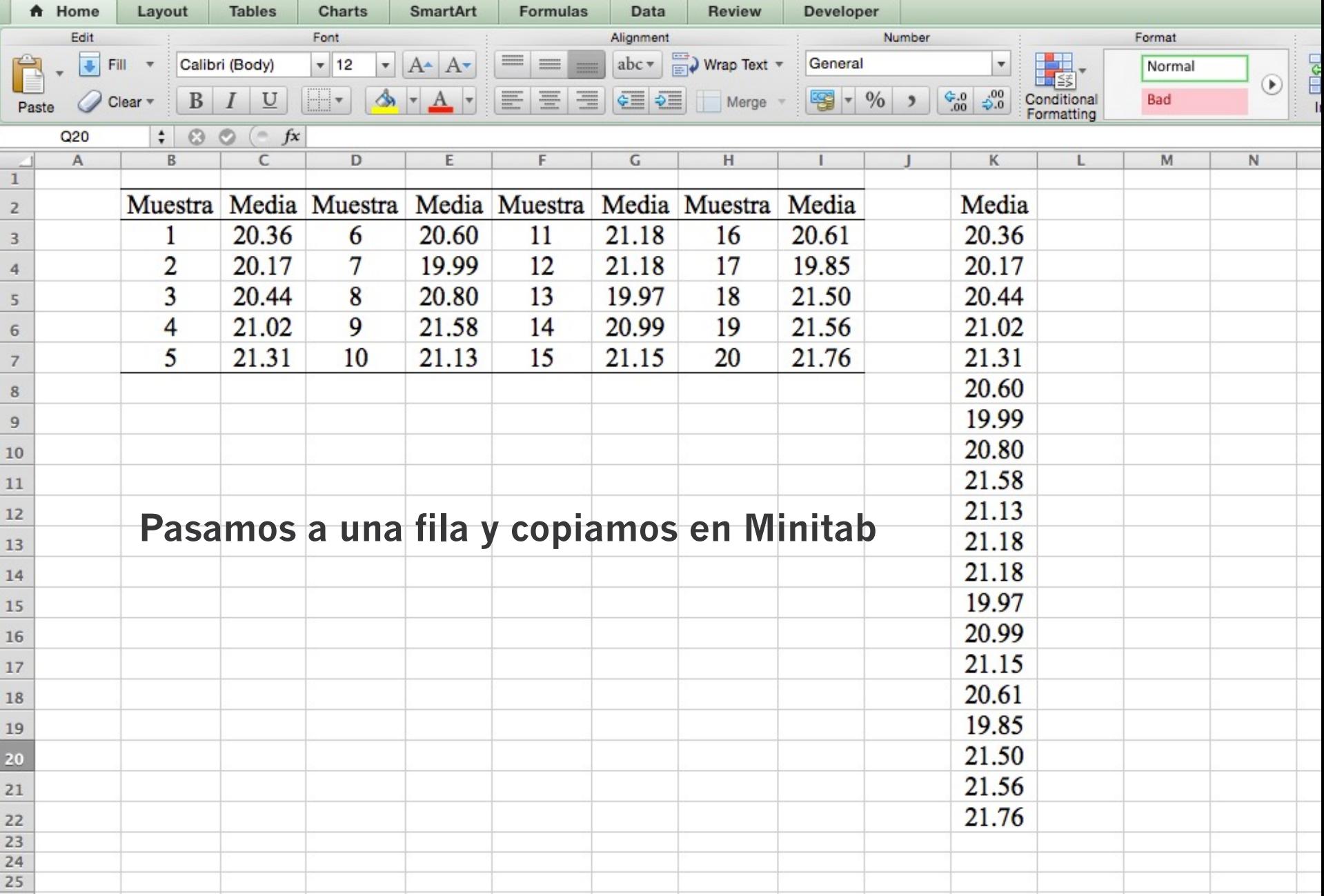

,我们也不会有什么。""我们的人,我们也不会有什么?""我们的人,我们也不会有什么?""我们的人,我们也不会有什么?""我们的人,我们也不会有什么?""我们的人

## Interpretación

La acción que se emprende después de una causa asignable en un esquema de control CUSUM es idéntica a la de cualquier carta de control, deberá buscarse la causa asignable, emprender cualquier acción correctiva necesaria y después reinicializar la CUSUM en cero.

En la CUSUM tan sólo se cuenta hacia atrás desde la señal de fuera de control hasta el periodo de tiempo en que la CUSUM subió arriba de cero.

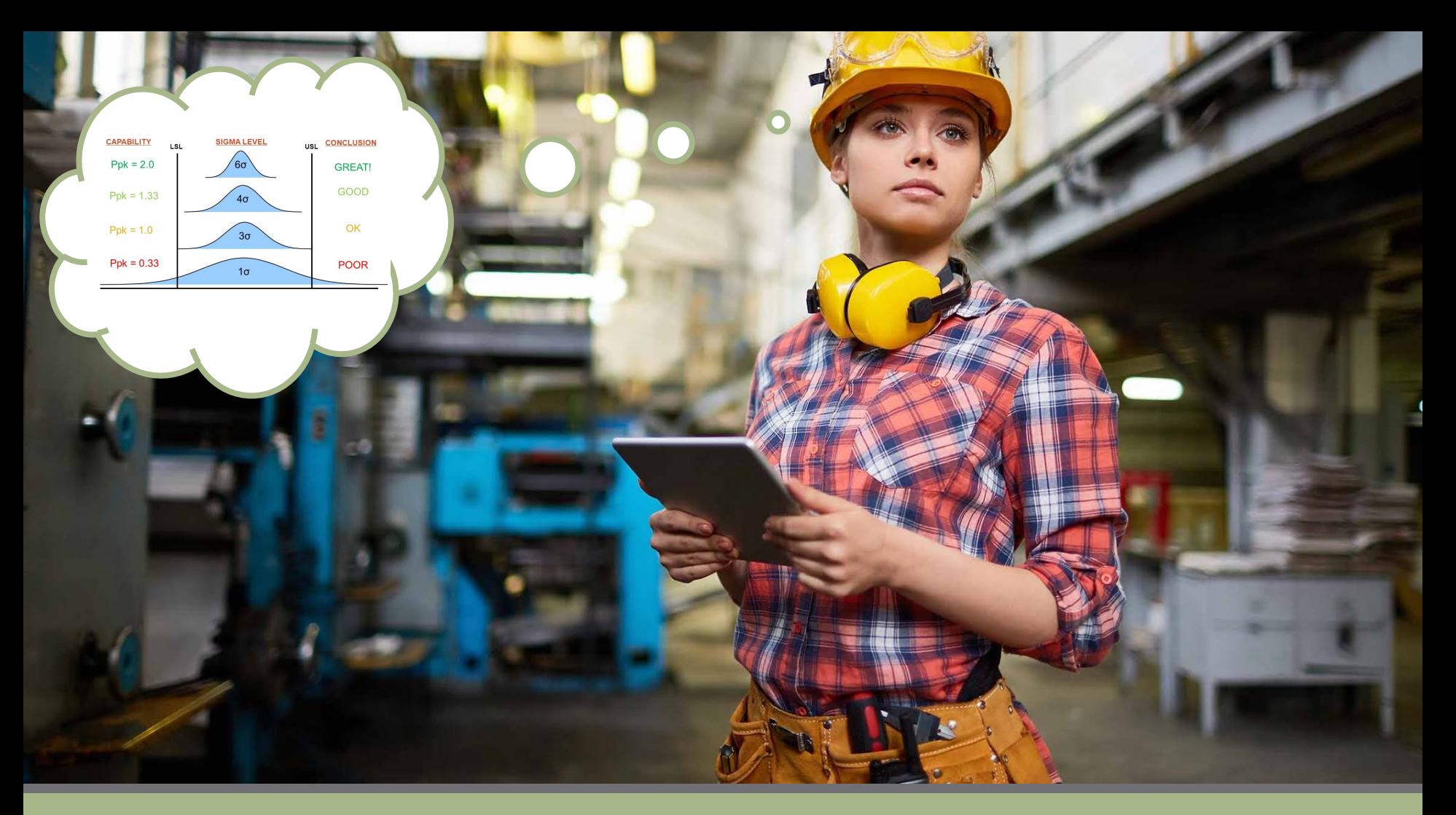

Análisis de Capacidad:  $Cp - Pp$ Cpk – Ppk Cpm

Análisis de Estabilidad: Índice de Inestabilidad St Estado del Proceso

**Se vieron en DN-0110 Métodos Cuantitativos II**